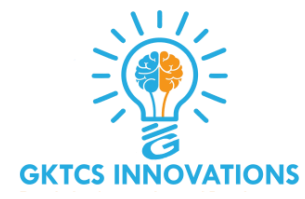

### **Python**

- Introduction to Python
- Data Structure
- Control Structure
- Functions
- Built in functions
- Dictionary case study
- List and Dictionary Comprehension
- Module
- Built in Modules
- File and Exception Handling
- OOPS Application
- Inheritance, Polymorphism, Overloading and Overriding
- Iterator, Generator and Collection Framework

### **Spark**

- Introduction to Spark
- What is Apache Spark?
- Spark Jobs and APIs Spark 2.0 architecture
- Installation and Configuration
- Internal workings of an RDD Creating RDDs
- Global versus local scope
- Transformations
- Actions Hands on Session on RDD and Spark
- Checking for duplicates, missing observations, and outliers
- Getting familiar with your data Visualization
- Hands on Session Data Modeling

### **Follow Us**

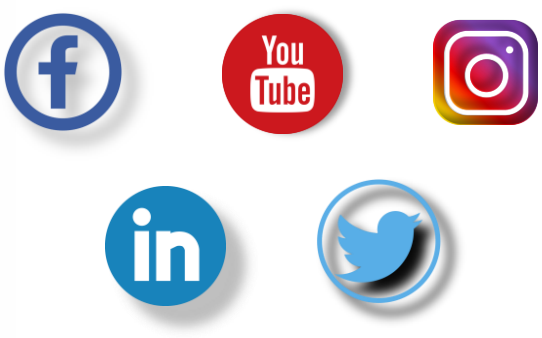

# **PySpark and Machine Learning**

### **GKTCS INNOVATIONS**

Website- www.gktcs.com Mobile- +91-72 7002 8002 Email- training@gktcs.com

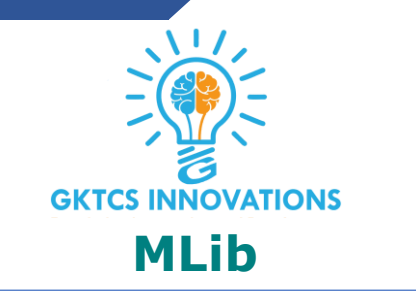

- Introduction to Mlib
- Overview of the package
- Loading and transforming the data
- Getting to know your data
- Creating the final dataset
- Predicting infant survival
- Hands on Session using PySpark MLib

### **ML Package**

- Introduction to ML package
- Overview of the package
- Predicting the chances of infant survival with ML
- Parameter hyper-tuning
- Other features of PySpark ML in action
- Implementation of ML Algorithm
	- 1.Random Forest
	- 2.Regression
	- 3.K-means

#### **Follow Us**

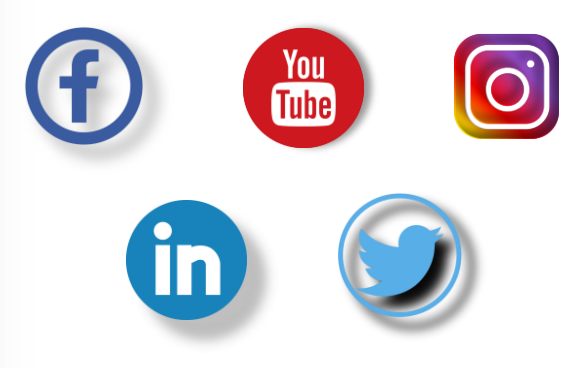

## **PySpark and Machine Learning**

### **GKTCS INNOVATIONS**

Website- www.gktcs.com Mobile- +91-72 7002 8002 Email- training@gktcs.com

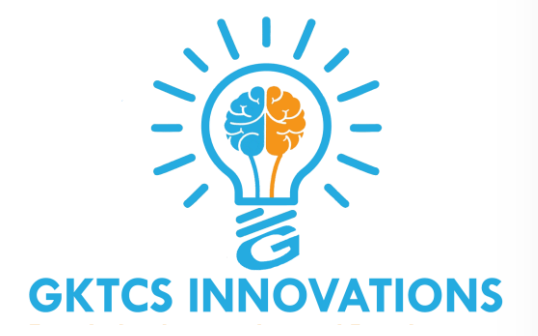

#### **Graph Frames**

- Introducing Graph Frames
- Installing Graph Frames
- Preparing your flights dataset
- Building the graph
- Executing simple queries
- Understanding vertex degrees
- Determining the top transfer airports
- Understanding motifs
- Determining airport ranking using PageRank
- Determining the most popular non-stop flights
- Using Breadth-First Search
- Visualizing flights using D<sub>3</sub>

### **Follow Us**

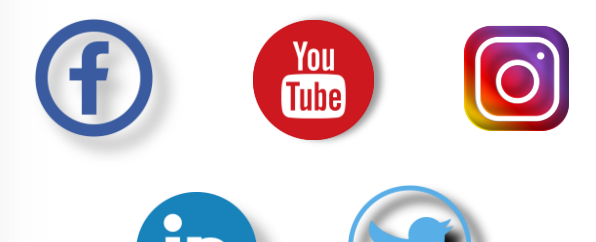

## **PySpark and Machine Learning**

#### **GKTCS INNOVATIONS**

Website- www.gktcs.com Mobile- +91-72 7002 8002 Email- training@gktcs.com